# **sphinxcontrib-bibtex Documentation** *Release 0.3.3*

**Matthias C. M. Troffaes**

October 27, 2015

### Contents

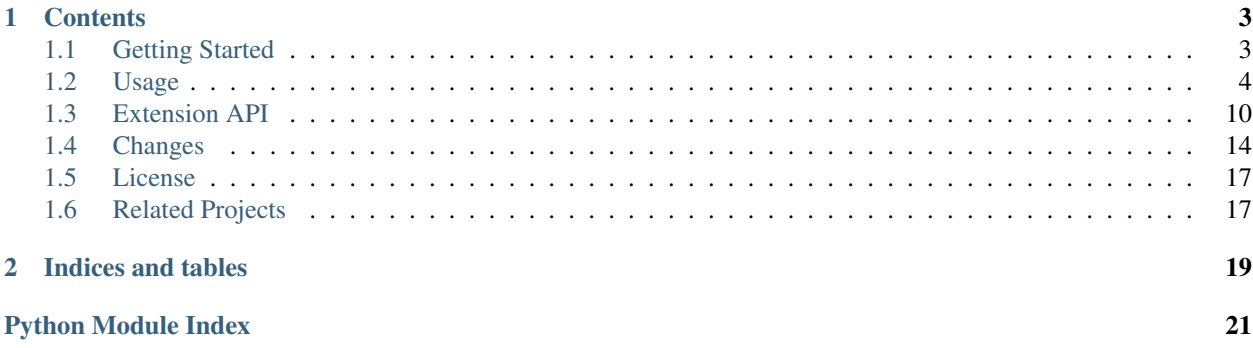

Release 0.3.3 Date October 27, 2015

# **Contents**

# <span id="page-6-1"></span><span id="page-6-0"></span>**1.1 Getting Started**

### **1.1.1 Overview**

A Sphinx extension for BibTeX style citations.

This extension allows [BibTeX](http://www.bibtex.org/) citations to be inserted into documentation generated by [Sphinx,](http://sphinx-doc.org/) via a bibliography directive, and a cite role, which work similarly to LaTeX's thebibliography environment and \cite command.

For formatting, the extension relies on [pybtex](http://pybtex.org/) written by Andrey Golovizin. The extension is inspired by Matthew Brett's [bibstuff.sphinxext.bibref.](https://github.com/matthew-brett/bibstuff)

- Download: <https://pypi.python.org/pypi/sphinxcontrib-bibtex/#downloads>
- Documentation: <http://sphinxcontrib-bibtex.readthedocs.org/>
- Development: <http://github.com/mcmtroffaes/sphinxcontrib-bibtex/>

# **1.1.2 Installation**

Install the module with pip install sphinxcontrib-bibtex, or from source using python setup.py install. Then add:

extensions = ['sphinxcontrib.bibtex']

to your project's Sphinx configuration file conf.py.

### **1.1.3 Minimal Example**

In your project's documentation, you can then write for instance:

```
See : cite: `1987:nelson` for an introduction to non-standard analysis.
.. bibliography:: refs.bib
```
where refs.bib would contain an entry:

```
@Book{1987:nelson,
 author = {Edward Nelson},
 title = {Radically Elementary Probability Theory},
 publisher = {Princeton University Press},
 year = {1987}
}
```
# <span id="page-7-0"></span>**1.2 Usage**

### **1.2.1 Roles and Directives**

```
:cite:
```
Create a citation to a bibliographic entry. For example:

See :cite: 1987:nelson for an introduction to non-standard analysis.

which would be equivalent to the following LaTeX code:

See **\cite**{1987:nelson} for an introduction to non-standard analysis.

Multiple comma-separated keys can be specified at once:

See : cite: `1987:nelson, 2001: schechter`.

Note: Due to a docutils implementation detail, Sphinx's LaTeX backend will not actually generate \cite commands. Instead, all references, including citation references, are managed using \hyperref and \label commands. See <https://github.com/mcmtroffaes/sphinxcontrib-bibtex/issues/10>

```
.. bibliography:: refs.bib [...]
```
Create bibliography for all cited references. The all flag forces all references to be included (equivalent to  $\text{locite}$   $\setminus$  in LaTeX). The notcited flag causes all references that were not cited to be included. The cited flag is recognized as well but is entirely optional. For example:

```
.. rubric:: References
.. bibliography:: refs.bib
   :cited:
```
which would be roughly equivalent to the following LaTeX code:

```
\begin{thebibliography}{1}
  \bibitem{1987:nelson}
  Edward~Nelson
  \newblock {\em Radically Elementary Probability Theory}.
  \newblock Princeton University Press, 1987.
\end{thebibliography}
```
Note that, unlike LaTeX, the *[bibliography](#page-7-1)* directive does not generate a default section title.

**Warning:** Sphinx may not be able to create an entry for  $\text{cite}$  $\text{cite}$  $\text{cite}$  keys when your  $\text{bibliography}$  $\text{bibliography}$  $\text{bibliography}$  directive resides in a different document; see *[Unresolved Citations Across Documents](#page-12-0)* for more information and workarounds.

You can also pick a bibliography style, using the style option. The alpha style is the default. Other supported styles are plain, unsrt, and unsrtalpha.

```
.. bibliography:: refs.bib
   :style: unsrt
```
**Warning:** Sphinx will attempt to resolve references to the bibliography across all documents, so you must take care that no citation key is included more than once.

You can also set the encoding of the bibliography files, using the encoding option.

```
.. bibliography:: refs.bib
   :encoding: latex+latin
```
Note that, usually, you want to prepend your encoding with  $l \text{at} \infty +$ , in order to convert LaTeX control characters to unicode characters (for instance, to convert  $\vee$  e into é). The latex codec is invoked by default, for your convenience. Be sure to write  $\&$  when you intend to format a percent sign.

# **1.2.2 Advanced Features**

#### **Bullet Lists and Enumerated Lists**

New in version 0.2.4.

You can change the type of list used for rendering the bibliography. By default, a paragraph of standard citations is generated. However, instead, you can also generate a bullet list, or an enumerated list.

```
.. bibliography:: refs1.bib
  :list: bullet
  :all:
.. bibliography:: refs2.bib
  :list: enumerated
  :all:
```
Note that citations to these types of bibliography lists will not be resolved.

For enumerated lists, you can also specify the type (default is arabic), and the start of the sequence (default is 1).

```
.. bibliography:: refs2.bib
  :list: enumerated
  :enumtype: upperroman
  :start: 3
  :all:
```
The enumtype can be any of arabic  $(1, 2, 3, ...)$ , loweralpha  $(a, b, c, ...)$ , upperalpha  $(A, B, C, ...)$ , lowerroman (i, ii, iii, ...), or upperroman (I, II, III, ...).

The start can be any positive integer  $(1, 2, 3, ...)$  or continue if you wish the enumeration to continue from the last [bibliography](#page-7-1) directive. This is helpful if you split up your bibliography but still want to enumerate the entries continuously.

#### **Label Prefixing**

New in version 0.2.5.

If you have multiple bibliographies, and experience duplicate labels, use the  $l$  abelprefix option.

```
.. rubric:: References
.. bibliography:: refs.bib
  :cited:
   :labelprefix: A
.. rubric:: Further reading
.. bibliography:: refs.bib
  :notcited:
   :labelprefix: B
```
#### <span id="page-9-0"></span>**Key Prefixing**

New in version 0.3.3.

If you have multiple bibliographies, and you would like entries to be repeated in different documents, then use the keyprefix option.

For example, suppose you have two documents, and you would like to cite boole1854 in both of these doucments, with the bibliography entries showing in both of the documents. In one document you could have:

```
See : cite: `a-boole1854
.. bibliography:: refs.bib
   :labelprefix: A
   :keyprefix: a-
```
whilst in the other document you could have:

```
See : cite: `b-boole1854
.. bibliography:: refs.bib
   :labelprefix: B
   :keyprefix: b-
```
The bibliographies will then both generate an entry for boole1854, with links and backlinks as expected.

#### See also:

*[Local Bibliographies](#page-10-0)*

#### **Filtering**

New in version 0.2.7.

Whilst the cited, all, and notcited options will cover many use cases, sometimes more advanced selection of bibliographic entries is desired. For this purpose, you can use the filter option:

```
.. bibliography:: refs.bib
  :list: bullet
  :filter: author % "Einstein"
```
The string specified in the filter option must be a valid Python expression.

Note: The expression is parsed using [ast.parse\(\)](https://docs.python.org/3/library/ast.html#ast.parse) and then evaluated using an [ast.NodeVisitor](https://docs.python.org/3/library/ast.html#ast.NodeVisitor), so it should be reasonably safe against malicious code.

The filter expression supports:

- The boolean operators and, or.
- The unary operator not.
- The comparison operators  $==, \leq, \leq, \geq,$  and  $\geq$ .
- Regular expression matching using the  $\frac{1}{2}$  operator, where the left hand side is the string to be matched, and the right hand side is the regular expression. Matching is case insensitive. For example:

```
.. bibliography:: refs.bib
  :list: bullet
  :filter: title % "relativity"
```
would include all entries that have the word "relativity" in the title.

Note: The implementation uses re. search().

- Single and double quoted strings, such as 'hello' or "world".
- Set literals, such has  ${\{\text{"hello"}}, \text{"world"}\}$ , as well as the set operators  $\&, \, |, \, \text{in}, \, \text{and not in.}$

New in version 0.3.0.

- Various identifiers, such as:
	- type is the entry type, as a lower case string (i.e. "inproceedings").
	- key is the entry key, as a lower case string (this is because keys are considered case insensitive).
	- cited evaluates to True if the entry was cited in the document, and to False otherwise.
	- docname evaluates to the name of the current document.

New in version 0.3.0.

– docnames evaluates to a set of names from which the entry is cited.

New in version 0.3.0.

- True and False.
- author is the entry string of authors in standard format (last, first), separated by "and".
- editor is similar to author but for editors.
- Any other (lower case) identifier evaluates to a string containing the value of the correspondingly named field, such as title, publisher, year, and so on. If the item is missing in the entry then it evaluates to the empty string. Here is an example of how one would typically write an expression to filter on an optional field:

```
.. bibliography:: refs.bib
   :list: bullet
   :filter: cited and year and (year <= "2003")
```
which would include all cited entries that have a year that is less or equal than 2003; any entries that do not specify a year would be omitted.

#### <span id="page-10-0"></span>**Local Bibliographies**

Both the keyprefix and filter options can be used to achieve local bibliographies.

The filter system for local bibliographies is the simplest one to use, but offers the least amount of flexibility. In particular, it can only be used if no citation key is used in more than one document. This is not always satisfied. If you need to cite the same reference in multiple documents with references to multiple local bibliographies, use the keyprefix system; see *[Key Prefixing](#page-9-0)*.

To create a bibliography that includes only citations that were cited in the current document, use the following filter:

```
.. bibliography:: refs.bib
  :filter: docname in docnames
```
More generally, you can create bibliographies for citations that were cited from specific documents only:

```
.. bibliography:: refs.bib
  :filter: {"doc1", "doc2"} & docnames
```
This bibliography will include all citations that were cited from doc1.rst or doc2.rst. Another hypothetical example:

```
.. bibliography:: refs.bib
  :filter: cited and ({"doc1", "doc2"} >= docnames)
```
This bibliography will include all citations that were cited in  $doc1$ .rst or  $doc2$ .rst, but nowhere else.

#### **Custom Formatting, Sorting, and Labelling**

pybtex provides a very powerful way to create and register new styles, using setuptools entry points, as documented here: <http://pybtex.org/plugins.html>

Simply add the following code to your conf.py:

```
from pybtex.style.formatting.unsrt import Style as UnsrtStyle
from pybtex.style.template import toplevel # ... and anything else needed
from pybtex.plugin import register_plugin
class MyStyle(UnsrtStyle):
    def format_XXX(self, e):
        template = toplevel [
            # etc.
        ]
        return template.format_data(e)
register_plugin('pybtex.style.formatting', 'mystyle', MyStyle)
```
Now mystyle will be available to you as a formatting style:

```
.. bibliography:: refs.bib
  :style: mystyle
```
An minimal example is available here: [https://github.com/mcmtroffaes/sphinxcontrib](https://github.com/mcmtroffaes/sphinxcontrib-bibtex/tree/develop/test/custom_style)[bibtex/tree/develop/test/custom\\_style](https://github.com/mcmtroffaes/sphinxcontrib-bibtex/tree/develop/test/custom_style)

The formatting code uses a very intuitive template engine. The source code for unsrt provides many great examples: [https://bitbucket.org/pybtex-devs/pybtex/src/master/pybtex/style/formatting/unsrt.py?at=master&fileviewer=file](https://bitbucket.org/pybtex-devs/pybtex/src/master/pybtex/style/formatting/unsrt.py?at=master&fileviewer=file-view-default)[view-default](https://bitbucket.org/pybtex-devs/pybtex/src/master/pybtex/style/formatting/unsrt.py?at=master&fileviewer=file-view-default)

The above example only demonstrates a custom formatting style plugin. It is also possible to register custom author/editor naming plugins (using the pybtex.style.names group) labelling plugins (using the pybtex.style.labels group), and sorting plugins (using the pybtex.style.sorting

group). A minimal example demonstrating how to create a custom label style is available here: <https://github.com/mcmtroffaes/sphinxcontrib-bibtex/tree/develop/test/issue77>

### **1.2.3 Known Issues and Workarounds**

#### **Tinkerer**

To use the bibtex extension with [Tinkerer,](http://tinkerer.me/) be sure to specify the bibtex extension first in your conf.py file:

extensions = ['sphinxcontrib.bibtex', 'tinkerer.ext.blog', 'tinkerer.ext.disqus']

#### **Encoding: Percent Signs**

When using the LaTeX codec (which is by default), be sure to write  $\$  for percent signs at all times (unless your file contains a genuine comment), otherwise the bibtex lexer will ignore the remainder of the line.

If you don't want any LaTeX symbols to be reinterpreted as unicode, use the option : encoding: utf (without the latex+ prefix).

#### <span id="page-12-0"></span>**Unresolved Citations Across Documents**

If you cite something that has its bibliography in another document, then, at the moment, the extension may, or may not, realise that it has to add this citation. There are a few ways to work around this problem:

- Use the option : all: in the *[bibliography](#page-7-1)* directive (which will simply cause all entries to be included).
- Ensure that the *[bibliography](#page-7-1)* directive is processed after all *[cite](#page-7-2)s*. Sphinx appears to process files in an alphabetical manner. For instance, in case you have only one file containing a [bibliography](#page-7-1) directive, simply name that file zreferences.rst.

Hopefully, this limitation can be lifted in a future release.

#### **Duplicate Labels When Using :style: plain**

With : style: plain, labels are numerical, restarting at [1] for each *[bibliography](#page-7-1)* directive. Consequently, when inserting multiple *[bibliography](#page-7-1)* directives with : style: plain, you are bound to get duplicate labels for entries. There are a few ways to work around this problem:

- Use a single bibliography directive for all your references.
- Use the labelprefix option, as documented above.
- Use a style that has non-numerical labelling, such as : style: alpha.

#### **Citation Links Broken When Using LaTeX Backend**

This is a known bug in Sphinx's latex writer, which has been fixed upstream:

<https://bitbucket.org/birkenfeld/sphinx/pull-request/171>

<https://bitbucket.org/birkenfeld/sphinx/pull-request/173>

#### <span id="page-13-2"></span>**Mismatch Between Output of HTML and LaTeX Backends**

Sphinx's LaTeX writer currently collects all citations together, and puts them on a separate page, with a separate title, whereas the html writer puts citations at the location where they are defined. This issue will occur also if you use regular citations in Sphinx: it has nothing to do with sphinxcontrib-bibtex per se.

To get a closer match between the two outputs, you can tell Sphinx to generate a rubric title only for html:

```
.. only:: html
   .. rubric:: References
.. bibliography:: refs.bib
```
This code could be placed in your zreferences.rst.

The current aim is to fix Sphinx's LaTeX writer to match the html output more closely. The issue is tracked here:

<https://github.com/mcmtroffaes/sphinxcontrib-bibtex/issues/48>

# <span id="page-13-0"></span>**1.3 Extension API**

### <span id="page-13-1"></span>**1.3.1 Sphinx Interface**

sphinxcontrib.bibtex.**setup**(*app*)

- Set up the bibtex extension:
	- •register directives
	- •register nodes
	- •register roles
	- •register transforms
	- •connect events to functions

Parameters app ([sphinx.application.Sphinx](http://sphinx-doc.org/extdev/appapi.html#sphinx.application.Sphinx)) – The sphinx application.

#### sphinxcontrib.bibtex.**init\_bibtex\_cache**(*app*)

Create app.env.bibtex\_cache if it does not exist yet.

Parameters app ([sphinx.application.Sphinx](http://sphinx-doc.org/extdev/appapi.html#sphinx.application.Sphinx)) - The sphinx application.

sphinxcontrib.bibtex.**purge\_bibtex\_cache**(*app*, *env*, *docname*) Remove all information related to *docname* from the cache.

#### **Parameters**

- **app** ([sphinx.application.Sphinx](http://sphinx-doc.org/extdev/appapi.html#sphinx.application.Sphinx)) The sphinx application.
- **env** ([sphinx.environment.BuildEnvironment](http://sphinx-doc.org/extdev/envapi.html#sphinx.environment.BuildEnvironment)) The sphinx build environment.

sphinxcontrib.bibtex.**process\_citations**(*app*, *doctree*, *docname*) Replace labels of citation nodes by actual labels.

#### **Parameters**

• **app** ([sphinx.application.Sphinx](http://sphinx-doc.org/extdev/appapi.html#sphinx.application.Sphinx)) – The sphinx application.

- **doctree** (docutils.nodes.document) The document tree.
- **docname** ([str](https://docs.python.org/3/library/stdtypes.html#str)) The document name.

<span id="page-14-4"></span>sphinxcontrib.bibtex.**process\_citation\_references**(*app*, *doctree*, *docname*) Replace text of citation reference nodes by actual labels.

#### **Parameters**

- **app** ([sphinx.application.Sphinx](http://sphinx-doc.org/extdev/appapi.html#sphinx.application.Sphinx)) The sphinx application.
- **doctree** (docutils.nodes.document) The document tree.
- **docname** ([str](https://docs.python.org/3/library/stdtypes.html#str)) The document name.

sphinxcontrib.bibtex.**check\_duplicate\_labels**(*app*, *env*)

Check and warn about duplicate citation labels.

#### **Parameters**

- **app** ([sphinx.application.Sphinx](http://sphinx-doc.org/extdev/appapi.html#sphinx.application.Sphinx)) The sphinx application.
- **env** ([sphinx.environment.BuildEnvironment](http://sphinx-doc.org/extdev/envapi.html#sphinx.environment.BuildEnvironment)) The sphinx build environment.

# <span id="page-14-3"></span>**1.3.2 New Doctree Roles**

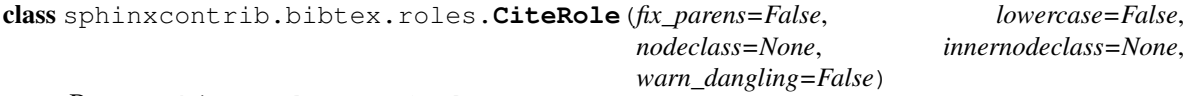

Bases: sphinx.roles.XRefRole

Class for processing the  $\text{cite}$  $\text{cite}$  $\text{cite}$  role.

**result\_nodes**(*document*, *env*, *node*, *is\_ref*) Transform reference node into a citation reference, and note that the reference was cited.

### <span id="page-14-2"></span>**1.3.3 New Doctree Nodes**

<span id="page-14-1"></span><span id="page-14-0"></span>class sphinxcontrib.bibtex.nodes.**bibliography**(*rawsource=''*, *\*children*, *\*\*attributes*) Node for representing a bibliography. Replaced by a list of citations by [BibliographyTransform](#page-15-0).

### **1.3.4 New Doctree Directives**

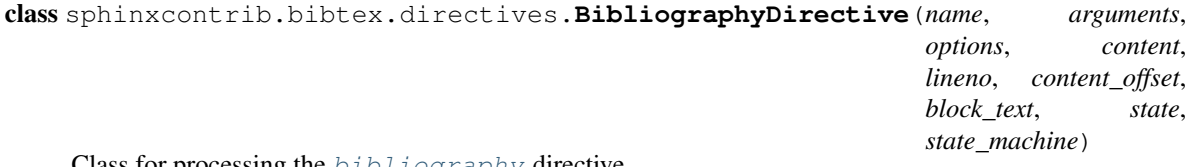

Class for processing the **[bibliography](#page-7-1)** directive.

Parses the [bibliography](#page-14-0) files, and produces a bibliography node.

See also:

Further processing of the resulting [bibliography](#page-14-0) node is done by [BibliographyTransform](#page-15-0).

**run**()

Process .bib files, set file dependencies, and create a node that is to be transformed to the entries of the bibliography.

#### <span id="page-15-5"></span>**process\_bibfile**(*bibfile*, *encoding*)

Check if env.bibtex\_cache.bibfiles[bibfile] is still up to date. If not, parse the *bibfile* (see [update\\_bibfile\\_cache\(\)](#page-15-1)), and store parsed data in the bibtex cache.

Parameters **bibfile** (str) - The bib file name.

Returns The parsed bibliography data.

Return type pybtex.database.BibliographyData

#### <span id="page-15-1"></span>**update\_bibfile\_cache**(*bibfile*, *mtime*, *encoding*)

Parse *bibfile* (see  $parse\_bibfile($ ), and store the parsed data, along with modification time *mtime*, in the bibtex cache.

Parameters

- **bibfile** (str) The bib file name.
- **mtime** (float) The bib file's modification time.

Returns The parsed bibliography data.

Return type pybtex.database.BibliographyData

#### <span id="page-15-2"></span>**parse\_bibfile**(*bibfile*, *encoding*)

Parse *bibfile*, and return parsed data.

Parameters **bibfile** (str) - The bib file name.

Returns The parsed bibliography data.

Return type pybtex.database.BibliographyData

sphinxcontrib.bibtex.directives.**process\_start\_option**(*value*)

Process and validate the start option value of a [bibliography](#page-7-1) directive. If *value* is continue then this function returns -1, otherwise *value* is converted into a positive integer.

### <span id="page-15-4"></span>**1.3.5 New Doctree Transforms**

<span id="page-15-0"></span>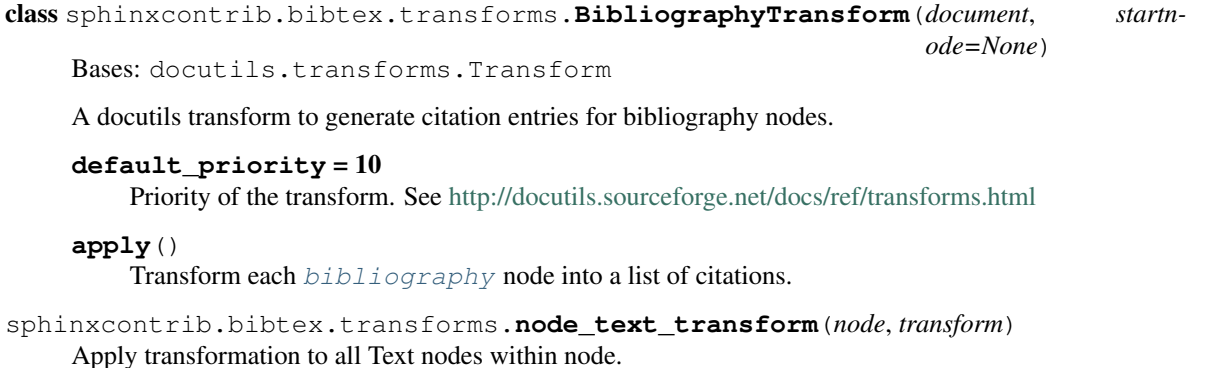

sphinxcontrib.bibtex.transforms.**transform\_curly\_bracket\_strip**(*textnode*) Strip curly brackets from text.

<span id="page-15-3"></span>sphinxcontrib.bibtex.transforms.**transform\_url\_command**(*textnode*) Convert '\url{...}' into a proper docutils hyperlink.

### <span id="page-16-4"></span>**1.3.6 Cached Information**

Classes and methods to maintain any information that is stored outside the doctree.

```
class sphinxcontrib.bibtex.cache.Cache
```
Global bibtex extension information cache. Stored in app.env.bibtex\_cache, so must be picklable.

**add\_cited**(*key*, *docname*)

Add the given *key* to the set of cited keys for *docname*.

Parameters

- **key**  $(str)$  $(str)$  $(str)$  The citation key.
- **docname**  $(str)$  $(str)$  $(str)$  The document name.
- **bibfiles** = None

A [dict](https://docs.python.org/3/library/stdtypes.html#dict) mapping .bib file names (relative to the top source folder) to  $BibfileCache$  instances.

- **get\_all\_bibliography\_caches**() Return all bibliography caches.
- **get\_all\_cited\_keys**()

Yield all citation keys, sorted first by document (alphabetical), then by citation order in the document.

- **get\_bibliography\_cache**(*docname*, *id\_*) Return [BibliographyCache](#page-16-1) with id *id\_* in document *docname*.
- <span id="page-16-3"></span>**get\_bibliography\_entries**(*docname*, *id\_*, *warn*) Return filtered bibliography entries, sorted by citation order.
- <span id="page-16-2"></span>**get\_cited\_docnames**(*key*)

Return the *docnames* from which the given *key* is cited.

**Parameters**  $key$  ([str](https://docs.python.org/3/library/stdtypes.html#str)) – The citation key.

**get\_enum\_count**(*docname*)

Get enumeration list counter for document *docname*.

**get\_label\_from\_key**(*key*)

Return label for the given key.

**inc\_enum\_count**(*docname*)

Increment enumeration list counter for document *docname*.

**purge**(*docname*)

Remove all information related to *docname*.

**Parameters docname**  $(str)$  $(str)$  $(str)$  – The document name.

```
set_bibliography_cache(docname, id_, bibcache)
```
Register *bibcache* ([BibliographyCache](#page-16-1)) with id *id\_* for document *docname*.

```
set_enum_count(docname, value)
```
Set enumeration list counter for document *docname* to *value*.

#### <span id="page-16-0"></span>class sphinxcontrib.bibtex.cache.**BibfileCache**

Contains information about a parsed .bib file.

#### **mtime**

A [float](https://docs.python.org/3/library/functions.html#float) representing the modification time of the .bib file when it was last parsed.

#### <span id="page-16-1"></span>**data**

A pybtex.database.BibliographyData containing the parsed .bib file.

#### <span id="page-17-1"></span>class sphinxcontrib.bibtex.cache.**BibliographyCache**

Contains information about a bibliography directive.

#### **bibfiles**

A [list](https://docs.python.org/3/library/stdtypes.html#list) of [str](https://docs.python.org/3/library/stdtypes.html#str)s containing the .bib file names (relative to the top source folder) that contain the references.

#### **style**

The bibtex style.

#### **list\_**

The list type.

#### **enumtype**

The sequence type (only used for enumerated lists).

#### **start**

The first ordinal of the sequence (only used for enumerated lists).

#### **labels**

Maps citation keys to their final labels.

#### **labelprefix**

This bibliography's string prefix for pybtex generated labels.

#### **keyprefix**

This bibliography's string prefix for citation keys.

#### **filter\_**

An [ast.AST](https://docs.python.org/3/library/ast.html#ast.AST) node, containing the parsed filter expression.

# <span id="page-17-0"></span>**1.4 Changes**

### **1.4.1 0.3.3 (23 October 2015)**

- Add per-bibliography key prefixes, enabling local bibliographies to be used in isolation from each other (see issue #87, reported by marscher).
- Documentation now points to new location of pybtex on bitbucket.
- Simplified testing code by using the new sphinx\_testing package.

### **1.4.2 0.3.2 (20 March 2015)**

- Document how to create custom label styles (see issue #77, reported by tino).
- Disable parallel read safe for Sphinx 1.3 and later (see issue #80, reported by andreacassioli).

### **1.4.3 0.3.1 (10 July 2014)**

• Fix for type\_.lower() bug: pybtex 0.18 expects type to be a string (this fixes issue #68 reported by jluttine).

# **1.4.4 0.3.0 (4 May 2014)**

- **BACKWARD INCOMPATIBLE** The alpha style is now default, so citations are labelled in a way that is more standard for Sphinx. To get the old behaviour back, add :style: plain to your bibliography directives.
- BACKWARD INCOMPATIBLE is cited() has been removed. Use  $get\_cited\_docnames()$  instead, which will return an empty list for keys that are not cited.
- Improved support for local bibliographies (see issues #52, #62, and #63; test case provided by Boris Kheyfets):
	- New docname and docnames filter identifiers.
	- Filter expressions now also support set literals and the operators in, not in,  $\&\&$ , and  $\vert$ .

See documentation for details.

- Multiple comma-separated citation keys per cite command (see issue #61, suggested by Boris Kheyfets).
- Add support for pypy and Python 3.4.
- Drop support for Python 2.6 and Python 3.2.
- Drop 2to3 and instead use six to support both Python 2 and 3 from a single code base.
- Simplify instructions for custom styles.
- Various test suite improvements.

### **1.4.5 0.2.9 (9 October 2013)**

- Upgrade to the latest pybtex-docutils to produce more optimal html output (specifically: no more nested <span>s).
- Remove latex codec code, and rely on latexcodec package instead.
- FilterVisitor has been removed from the public API. Use  $qet\_bibliography\_entries()$  instead.
- Fix upstream Sphinx bug concerning LaTeX citation hyperlinks (contributed by erikb85; see pull request #45).
- Fix most pylint warnings, refactor code.

# **1.4.6 0.2.8 (7 August 2013)**

• Use pybtex-docutils to remove dependency on pybtex.backends.doctree.

# **1.4.7 0.2.7 (4 August 2013)**

- Integrate with coveralls.io, first release with 100% test coverage.
- Minor bug fixes and code improvements.
- Remove ordereddict dependency for Python 2.7 and higher (contributed by Paul Romano, see pull requests #27 and #28).
- New :filter: option for advanced filtering (contributed by d9pouces, see pull requests #30 and #31).
- Refactor documentation of advanced features.
- Document how to create custom pybtex styles (see issues #25, #29, and #34).
- Code is now mostly pep8 compliant.

### **1.4.8 0.2.6 (2 March 2013)**

- For unsorted styles, citation entries are now sorted in the order they are cited, instead of following the order in the bib file, to reflect more closely the way LaTeX handles unsorted styles (addresses issue #15).
- Skip citation label warnings on Sphinx [source] links (issue #17, contributed by Simon Clift).

# **1.4.9 0.2.5 (18 October 2012)**

- Duplicate label detection (issue #14).
- New :labelprefix: option to avoid duplicate labels when having multiple bibliographies with a numerical label style (addresses issue #14).

# **1.4.10 0.2.4 (24 August 2012)**

- New options for the bibliography directive for rendering the bibliography as bullet lists or enumerated lists: :list:, :enumtype:, and :start:.
- Minor latex codec fixes.
- Turn exception into warning when a citation cannot be relabeled (fixes issue #2).
- Document LaTeX encoding, and how to turn it off (issue #4).
- Use pybtex labels (fixes issue #6 and issue #7).
- Cache tracked citation keys and labels, and bibliography enumeration counts (fixes issues with citations in repeated Sphinx runs).
- Bibliography ids are now unique across documents (fixes issue that could cause the wrong bibliography to be inserted).
- The plain style is now the default (addresses issue #9).

# **1.4.11 0.2.3 (30 July 2012)**

- Document workaround for Tinkerer (issue #1).
- Use tox for testing.
- Full 2to3 compatibility.
- Document supported versions of Python (2.6, 2.7, 3.1, and 3.2).

### **1.4.12 0.2.2 (6 July 2012)**

• Documentation and manifest fixes.

# **1.4.13 0.2.1 (19 June 2012)**

• First public release.

# <span id="page-20-0"></span>**1.5 License**

sphinxcontrib-bibtex is a Sphinx extension for BibTeX style citations Copyright (c) 2011-2014 by Matthias C. M. Troffaes All rights reserved.

Redistribution and use in source and binary forms, with or without modification, are permitted provided that the following conditions are met:

- Redistributions of source code must retain the above copyright notice, this list of conditions and the following disclaimer.
- Redistributions in binary form must reproduce the above copyright notice, this list of conditions and the following disclaimer in the documentation and/or other materials provided with the distribution.

THIS SOFTWARE IS PROVIDED BY THE COPYRIGHT HOLDERS AND CONTRIBUTORS "AS IS" AND ANY EXPRESS OR IMPLIED WARRANTIES, INCLUDING, BUT NOT LIMITED TO, THE IMPLIED WARRANTIES OF MERCHANTABILITY AND FITNESS FOR A PARTICULAR PURPOSE ARE DISCLAIMED. IN NO EVENT SHALL THE COPYRIGHT OWNER OR CONTRIBUTORS BE LIABLE FOR ANY DIRECT, INDIRECT, IN-CIDENTAL, SPECIAL, EXEMPLARY, OR CONSEQUENTIAL DAMAGES (INCLUDING, BUT NOT LIMITED TO, PROCUREMENT OF SUBSTITUTE GOODS OR SERVICES; LOSS OF USE, DATA, OR PROFITS; OR BUSI-NESS INTERRUPTION) HOWEVER CAUSED AND ON ANY THEORY OF LIABILITY, WHETHER IN CON-TRACT, STRICT LIABILITY, OR TORT (INCLUDING NEGLIGENCE OR OTHERWISE) ARISING IN ANY WAY OUT OF THE USE OF THIS SOFTWARE, EVEN IF ADVISED OF THE POSSIBILITY OF SUCH DAM-AGE.

# <span id="page-20-1"></span>**1.6 Related Projects**

Below is a list of projects which include functionality that is similar or related to sphinxcontrib-bibtex. If you know of any other, leave a message on the issue tracker.

- Andrey Golovizin's [pybtex,](http://pybtex.org/) a general purpose Python library for working with bibtex files. Drives sphinxcontrib-bibtex.
- Matthew Brett's [bibstuff.](https://github.com/matthew-brett/bibstuff) Includes a Sphinx extension similar to sphinxcontrib-bibtex, as well as an assorted collection of bibtex tools. This is a fork of Dylan W. Schwilk and Alan G. Isaac's [bibstuff on google code](https://code.google.com/p/bibstuff/) which is apparently no longer maintained.
- wnielson's [sphinx-natbib.](https://bitbucket.org/wnielson/sphinx-natbib) Similar to sphinxcontrib-bibtex but appears to be stalled in alpha stage. Interestingly, supports natbib-style citations. Apparently no longer maintained.
- Jeff Terrace's Sphinx Thesis Resource [sphinxtr,](https://github.com/jterrace/sphinxtr) a fork of Sphinx which includes a fork of sphinx-natbib.

**CHAPTER 2**

**Indices and tables**

- <span id="page-22-0"></span>• genindex
- modindex
- search

Python Module Index

## <span id="page-24-0"></span>s

sphinxcontrib.bibtex, [10](#page-13-1) sphinxcontrib.bibtex.cache, [12](#page-15-3) sphinxcontrib.bibtex.directives, [11](#page-14-1) sphinxcontrib.bibtex.nodes, [11](#page-14-2) sphinxcontrib.bibtex.roles, [11](#page-14-3) sphinxcontrib.bibtex.transforms, [12](#page-15-4)

A

add\_cited() (sphinxcontrib.bibtex.cache.Cache method), [13](#page-16-4)

method), [12](#page-15-5)

# B

BibfileCache (class in sphinxcontrib.bibtex.cache), [13](#page-16-4) bibfiles (sphinxcontrib.bibtex.cache.BibliographyCache attribute), [14](#page-17-1) bibfiles (sphinxcontrib.bibtex.cache.Cache attribute), [13](#page-16-4) bibliography (class in sphinxcontrib.bibtex.nodes), [11](#page-14-4) bibliography (directive), [4](#page-7-3)

BibliographyCache (class in sphinxcontrib.bibtex.cache), [13](#page-16-4)

BibliographyDirective (class in sphinxcontrib.bibtex.directives), [11](#page-14-4)

BibliographyTransform (class in sphinxcontrib.bibtex.transforms), [12](#page-15-5)

# C

Cache (class in sphinxcontrib.bibtex.cache), [13](#page-16-4) check duplicate labels() (in module sphinxcontrib.bibtex), [11](#page-14-4) cite (role), [4](#page-7-3)

CiteRole (class in sphinxcontrib.bibtex.roles), [11](#page-14-4)

# D

data (sphinxcontrib.bibtex.cache.BibfileCache attribute), [13](#page-16-4) default\_priority (sphinxcon-

trib.bibtex.transforms.BibliographyTransform attribute), [12](#page-15-5)

# E

enumtype (sphinxcontrib.bibtex.cache.BibliographyCache attribute), [14](#page-17-1)

# F

filter\_ (sphinxcontrib.bibtex.cache.BibliographyCache attribute), [14](#page-17-1)

# G

apply()(sphinxcontrib.bibtex.transforms.BibliographyTransformall\_cited\_keys() (sphinxcontrib.bibtex.cache.Cache get\_all\_bibliography\_caches() (sphinxcontrib.bibtex.cache.Cache method), [13](#page-16-4) method), [13](#page-16-4) get\_bibliography\_cache() (sphinxcontrib.bibtex.cache.Cache method), [13](#page-16-4) get\_bibliography\_entries() (sphinxcontrib.bibtex.cache.Cache method), [13](#page-16-4) get\_cited\_docnames() (sphinxcontrib.bibtex.cache.Cache method), [13](#page-16-4) get\_enum\_count() (sphinxcontrib.bibtex.cache.Cache method), [13](#page-16-4) get\_label\_from\_key() (sphinxcontrib.bibtex.cache.Cache method), [13](#page-16-4) I

> inc\_enum\_count() (sphinxcontrib.bibtex.cache.Cache method), [13](#page-16-4)

init\_bibtex\_cache() (in module sphinxcontrib.bibtex), [10](#page-13-2)

# K

keyprefix (sphinxcontrib.bibtex.cache.BibliographyCache attribute), [14](#page-17-1)

# L

labelprefix (sphinxcontrib.bibtex.cache.BibliographyCache attribute), [14](#page-17-1) labels (sphinxcontrib.bibtex.cache.BibliographyCache at-

tribute), [14](#page-17-1)

list\_ (sphinxcontrib.bibtex.cache.BibliographyCache attribute), [14](#page-17-1)

# M

(sphinxcontrib.bibtex.cache.BibfileCache attribute), [13](#page-16-4)

# N

node\_text\_transform() (in module sphinxcontrib.bibtex.transforms), [12](#page-15-5)

### P

parse\_bibfile() (sphinxcontrib.bibtex.directives.BibliographyDirective method), [12](#page-15-5) process\_bibfile() (sphinxcontrib.bibtex.directives.BibliographyDirective method), [11](#page-14-4) process\_citation\_references() (in module sphinxcontrib.bibtex), [11](#page-14-4) process\_citations() (in module sphinxcontrib.bibtex), [10](#page-13-2) process\_start\_option() (in module sphinxcontrib.bibtex.directives), [12](#page-15-5) purge() (sphinxcontrib.bibtex.cache.Cache method), [13](#page-16-4) purge\_bibtex\_cache() (in module sphinxcontrib.bibtex), [10](#page-13-2)

# R

result\_nodes() (sphinxcontrib.bibtex.roles.CiteRole method), [11](#page-14-4) run() (sphinxcontrib.bibtex.directives.BibliographyDirective method), [11](#page-14-4)

# S

set\_bibliography\_cache() (sphinxcontrib.bibtex.cache.Cache method), [13](#page-16-4) set\_enum\_count() (sphinxcontrib.bibtex.cache.Cache method), [13](#page-16-4) setup() (in module sphinxcontrib.bibtex), [10](#page-13-2) sphinxcontrib.bibtex (module), [10](#page-13-2) sphinxcontrib.bibtex.cache (module), [12](#page-15-5) sphinxcontrib.bibtex.directives (module), [11](#page-14-4) sphinxcontrib.bibtex.nodes (module), [11](#page-14-4) sphinxcontrib.bibtex.roles (module), [11](#page-14-4) sphinxcontrib.bibtex.transforms (module), [12](#page-15-5) start (sphinxcontrib.bibtex.cache.BibliographyCache attribute), [14](#page-17-1) style (sphinxcontrib.bibtex.cache.BibliographyCache attribute), [14](#page-17-1)

# T

transform\_curly\_bracket\_strip() (in module sphinxcontrib.bibtex.transforms), [12](#page-15-5) transform url command() (in module sphinxcontrib.bibtex.transforms), [12](#page-15-5)

# $\cup$

update\_bibfile\_cache() (sphinxcontrib.bibtex.directives.BibliographyDirective method), [12](#page-15-5)